## **Andorid USB pos thermischer Belegdrucker (Modell: OCPP-586)**

## **SpezIfizierung:**

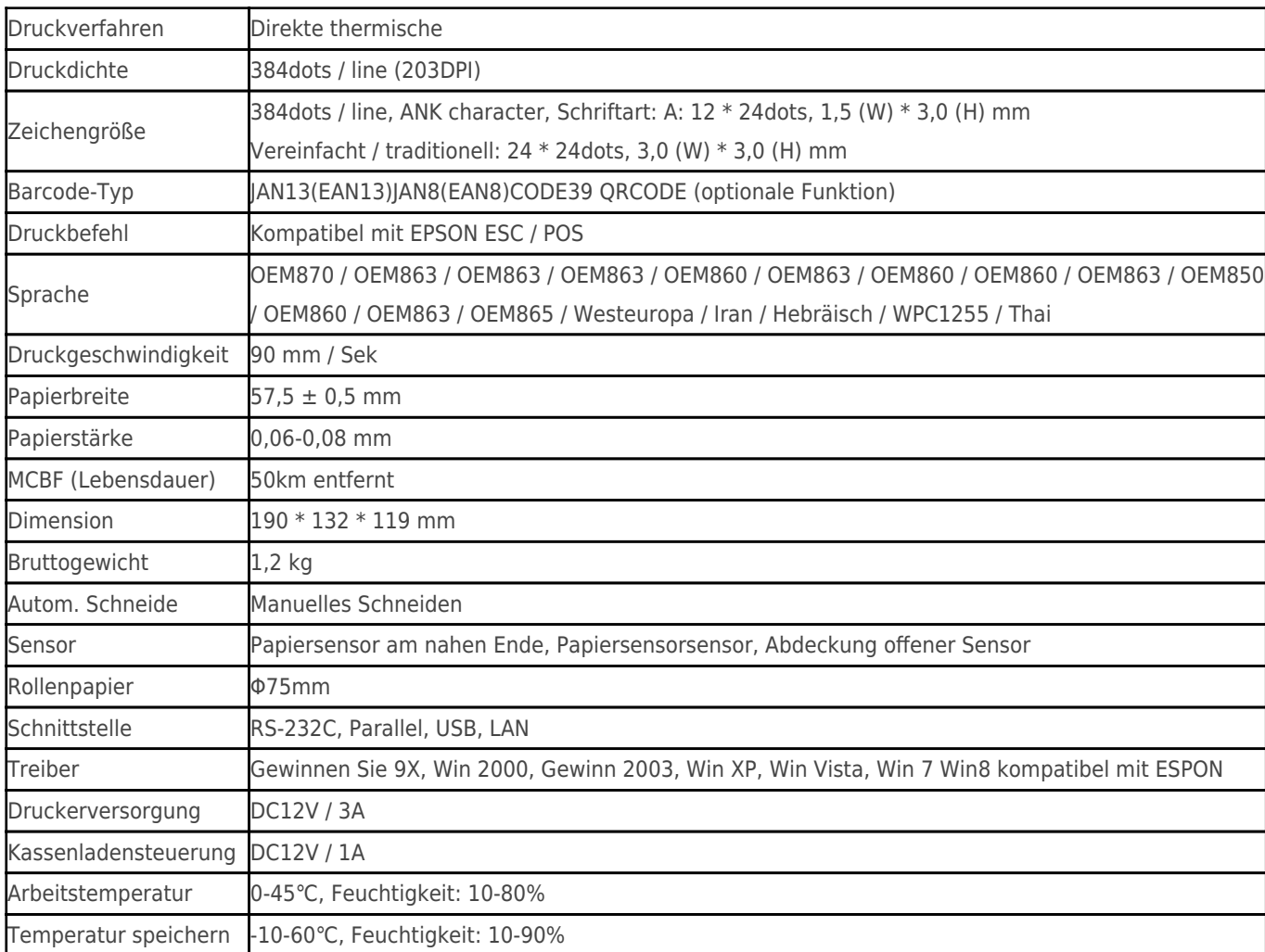

Pos-Drucker, Thermodrucker, Thermo-Quittungsdrucker, Thermo-Pos-Drucker

## **Produktdetails:**

## **Relevante Dokumente:**

Aufrechtzuerhalten[.Spezifikation](http://www.possolution.com.cn/de/file_download/8.html)

Aufrechtzuerhalten[.Programmhandbuch](https://www.ocominc.com/de/download/14050516464735.html)

Aufrechtzuerhalten[.Bedienungsanleitung](http://www.possolution.com.cn/de/file_download/156.html)

Aufrechtzuerhalten[.Treiber für WinXP Win2000 WinVista Win7 Win8-32bit](http://www.possolution.com.cn/de/file_download/159.html)

Aufrechtzuerhalten[.Treiber für Win7and Win8-64bit](http://www.possolution.com.cn/de/file_download/160.html)

Aufrechtzuerhalten[.Treiber für Linux](https://cdn.cloudbf.com/upfile/75/downfile/2016013010063257591.zip)

Aufrechtzuerhalten[.Druckerparameter Einstellwerkzeuge](http://www.possolution.com.cn/de/file_download/162.html)

Aufrechtzuerhalten[.USB Printdemo\(Anwendungssoftware-Demo\)](http://www.possolution.com.cn/de/file_download/158.html)

Aufrechtzuerhalten[.SDK für Android](http://www.possolution.com.cn/de/file_download/163.html)

Aufrechtzuerhalten[.CD Dateien](http://www.possolution.com.cn/de/file_download/152.html)